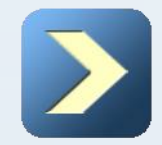

# Creating Schema Objects

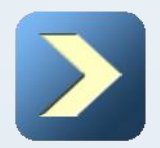

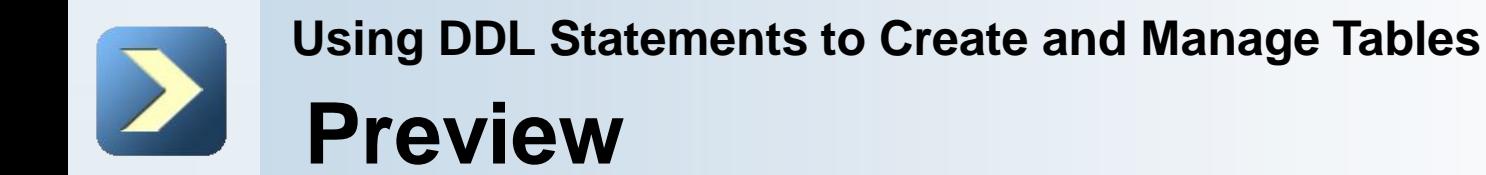

- Objects and Data Types
- **Managing Tables**
- Advanced Creation
- Constraints: presentation
- **NOT NULL**
- **UNIQUE**
- **PRIMARY KEY**
- **FOREIGN KEY**
- **CHECK**
- $\blacksquare$  How to use

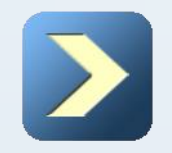

# **Objects and Data Types**

**Database Objects**

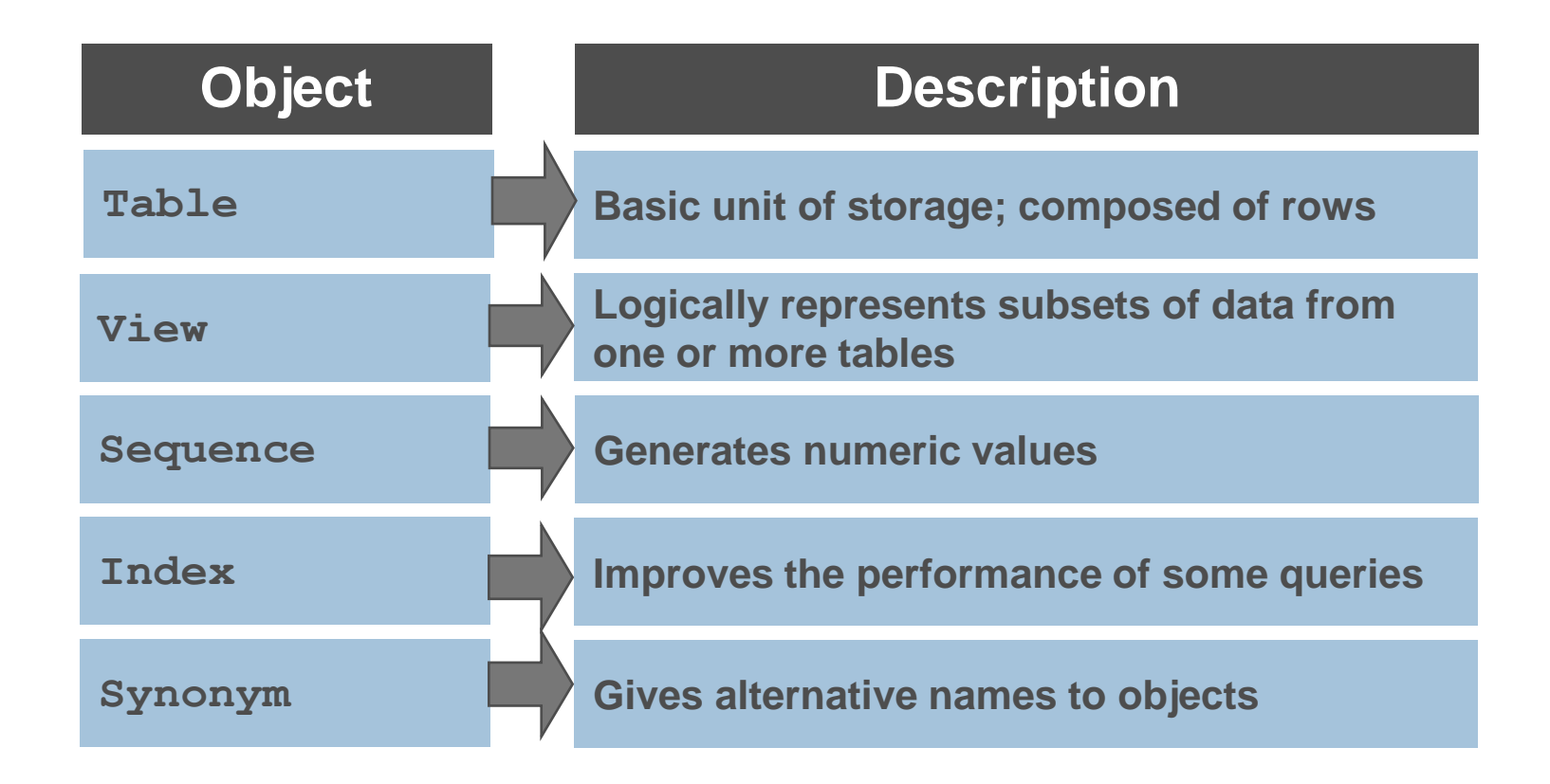

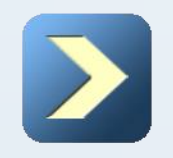

# **Objects and Data Types**

**Data Types**

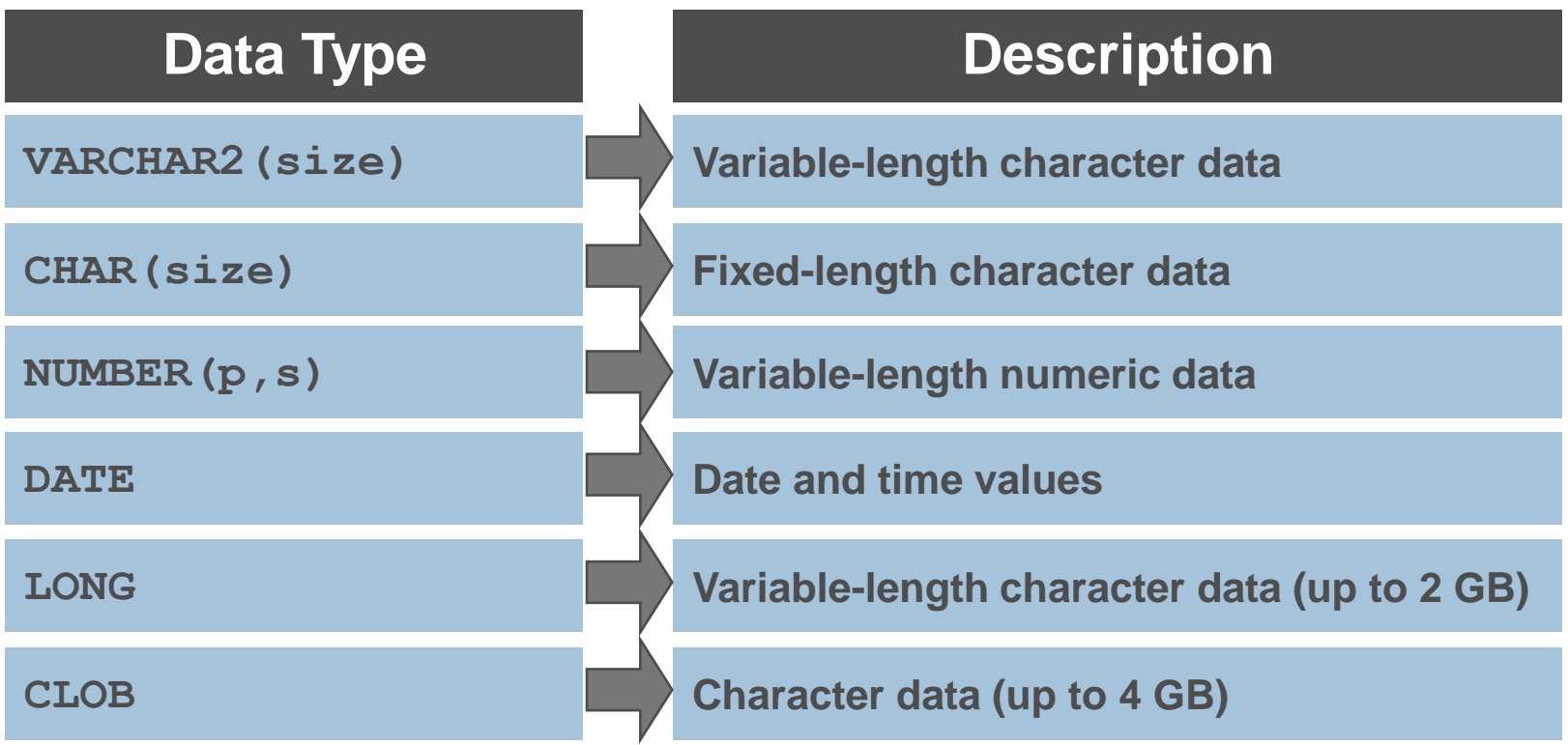

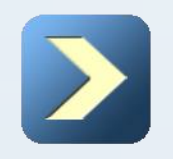

# **Objects and Data Types**

**Data Types (continued)**

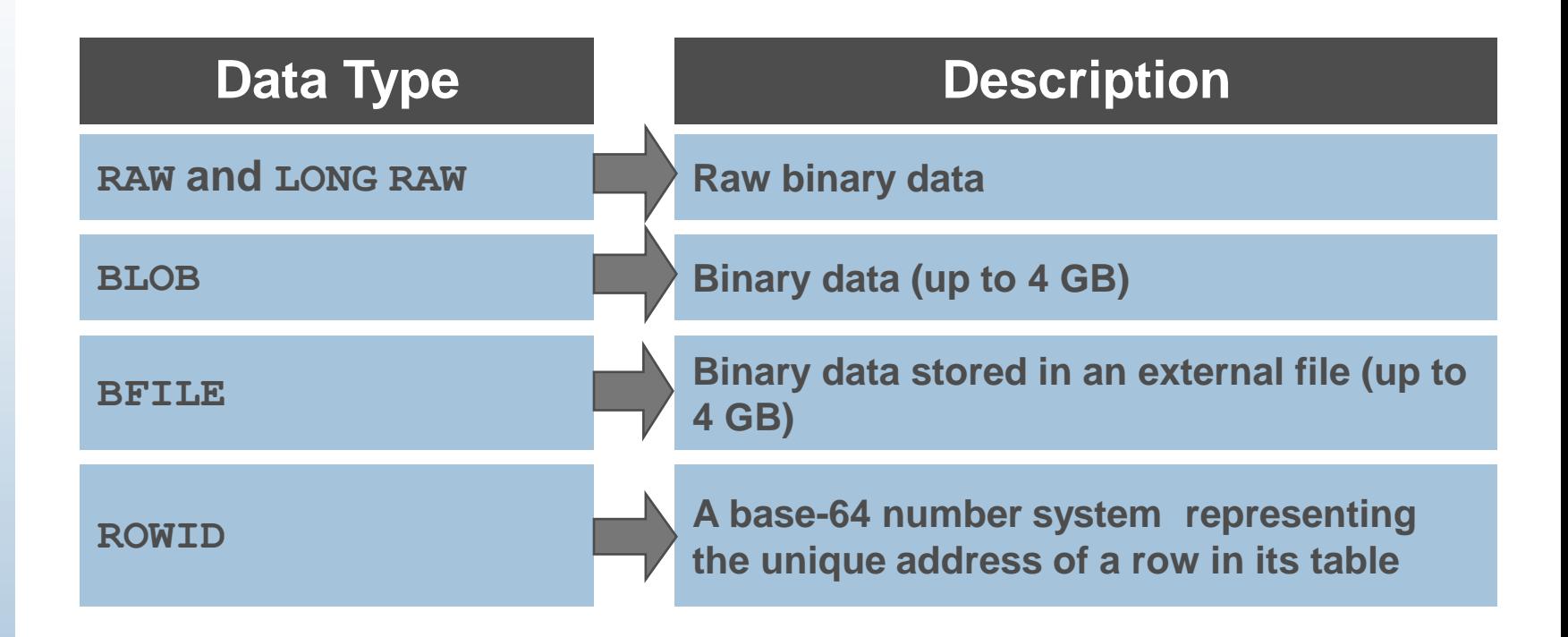

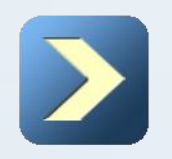

# **Objects and Data Types**

**Datetime Data Types**

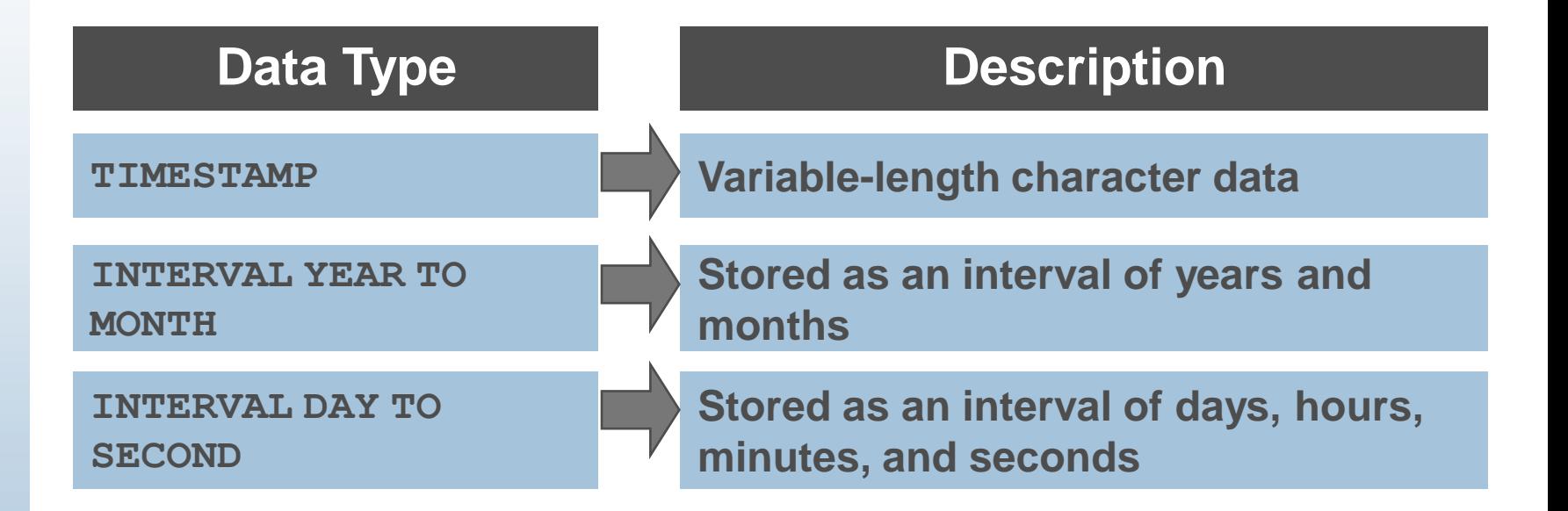

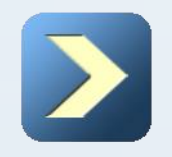

# **Managing Tables**

### **Naming Rules**

- Table names and column names:
	- **Must begin with a letter**
	- Must be 1–30 characters long
	- **Must contain only A–Z, a–z, 0–9, \_, \$, and #**
	- Must not duplicate the name of another object owned by the same user
	- Must not be an Oracle server reserved word

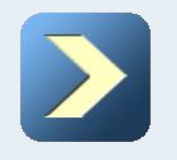

# **Managing Tables**

**CREATE TABLE Statement**

- **Nou must have:** 
	- **CREATE TABLE** privilege
	- A storage area

**CREATE TABLE [schema.]table (column datatype [DEFAULT expr][, ...]);**

- You specify:
	- Table name

Column name, column data type, and column size

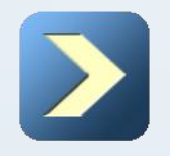

# **Using DDL Statements to Create and Manage Tables Managing Tables**

**DEFAULT Option**

■ Specify a default value for a column during an insert.

**... hire\_date DATE DEFAULT SYSDATE, ...**

- Literal values, expressions, or SQL functions are legal values.
- Another column's name or a pseudocolumn are illegal values.
- The default data type must match the column data type.

```
CREATE TABLE hire_dates
     (id NUMBER(8),
     hire date DATE DEFAULT SYSDATE );
```
**Table created.**

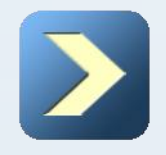

# **Managing Tables**

### **Creating Tables**

■ Create the table.

```
CREATE TABLE dept
     (deptno NUMBER(2),
      dname VARCHAR2(14),
      loc VARCHAR2(13),
```
 **create\_date DATE DEFAULT SYSDATE );**

**Table created.**

### ■ Confirm table creation.

### **DESCRIBE dept**

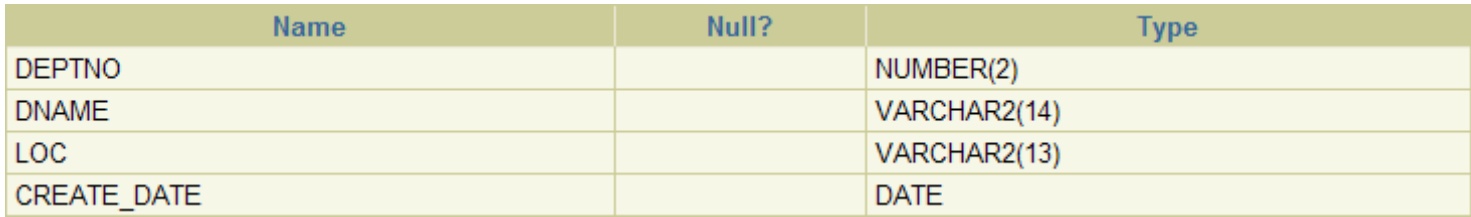

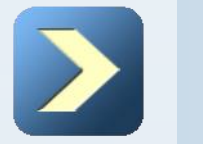

# **Managing Tables**

**ALTER TABLE Statement**

- Use the **ALTER TABLE** statement to:
	- Add a new column
	- **Modify an existing column**
	- **Define a default value for the new column**
	- Drop a column

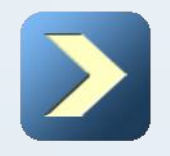

# **Using DDL Statements to Create and Manage Tables Managing Tables**

**Dropping a table:**

- All data and structure in the table are deleted.
- Any pending transactions are committed.
- All indexes are dropped.
- All constraints are dropped.
- You cannot roll back the **DROP TABLE** statement.

**DROP TABLE dept80;**

**Table dropped.**

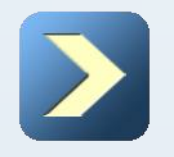

# **Advanced Creation**

**Creating a Table by Using a Subquery**

■ Create a table and insert rows by combining the **CREATE TABLE** statement and the **AS** subquery option.

**CREATE TABLE table [(column, column...)] AS subquery;**

- Match the number of specified columns to the number of subquery columns.
- Define columns with column names and default values.

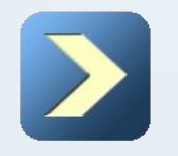

# **Advanced Creation**

**Creating a Table by Using a Subquery**

```
CREATE TABLE dept80 AS
      SELECT employee_id, last_name,
            salary*12 ANNSAL, hire date
      FROM employees
      WHERE department_id = 80;
```
**Table created.**

### **DESCRIBE dept80**

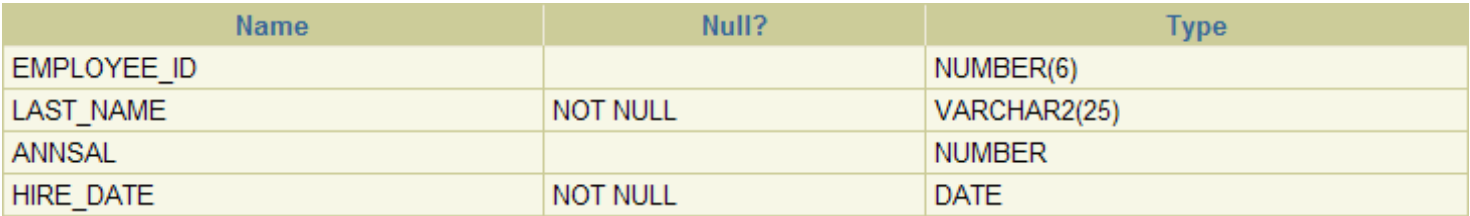

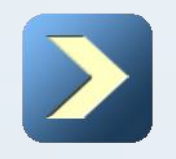

# **Constraints: presentation**

### **Including Constraints**

- Constraints enforce rules at the table level.
- Constraints prevent the deletion of a table if there are dependencies.
- The following constraint types are valid:
	- **NOT NULL**
	- **UNIQUE**
	- **PRIMARY KEY**
	- **FOREIGN KEY**
	- **CHECK**

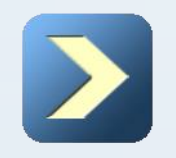

# **Constraints: presentation**

### **Constraint Guidelines**

- You can name a constraint, or the Oracle server generates a name by using the SYS\_C*n* format.
- Create a constraint at either of the following times:
	- At the same time as the table is created
	- After the table has been created
- Define a constraint at the column or table level.
- View a constraint in the data dictionary.

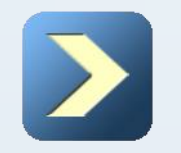

# **Constraints: presentation**

### **Defining Constraints**

```
Syntax:
```
 **...**

**CREATE TABLE [schema.]table (column datatype [DEFAULT expr] [column\_constraint],**

```
 [table_constraint][,...]);
```
■ Column-level constraint:

**column [CONSTRAINT constraint\_name] constraint\_type,**

```
 Table-level constraint:
```

```
column,...
```

```
 [CONSTRAINT constraint_name]
```

```
 constraint_type (column, ...),
```
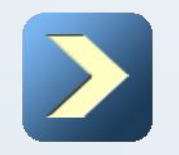

# **Constraints: presentation**

### **Defining Constraints**

```
Column-level constraint:
```

```
CREATE TABLE employees(
      employee_id NUMBER(6)
           CONSTRAINT emp_emp_id_pk PRIMARY KEY,
      first_name VARCHAR2(20),
      ...);
```
Table-level constraint:

```
CREATE TABLE employees(
      employee_id NUMBER(6),
      first_name VARCHAR2(20),
 ...
      job_id VARCHAR2(10) NOT NULL,
      CONSTRAINT emp_emp_id_pk
           PRIMARY KEY (EMPLOYEE_ID));
```
### **NOT NULL Constraint**

### Ensures that null values are not permitted for the column:

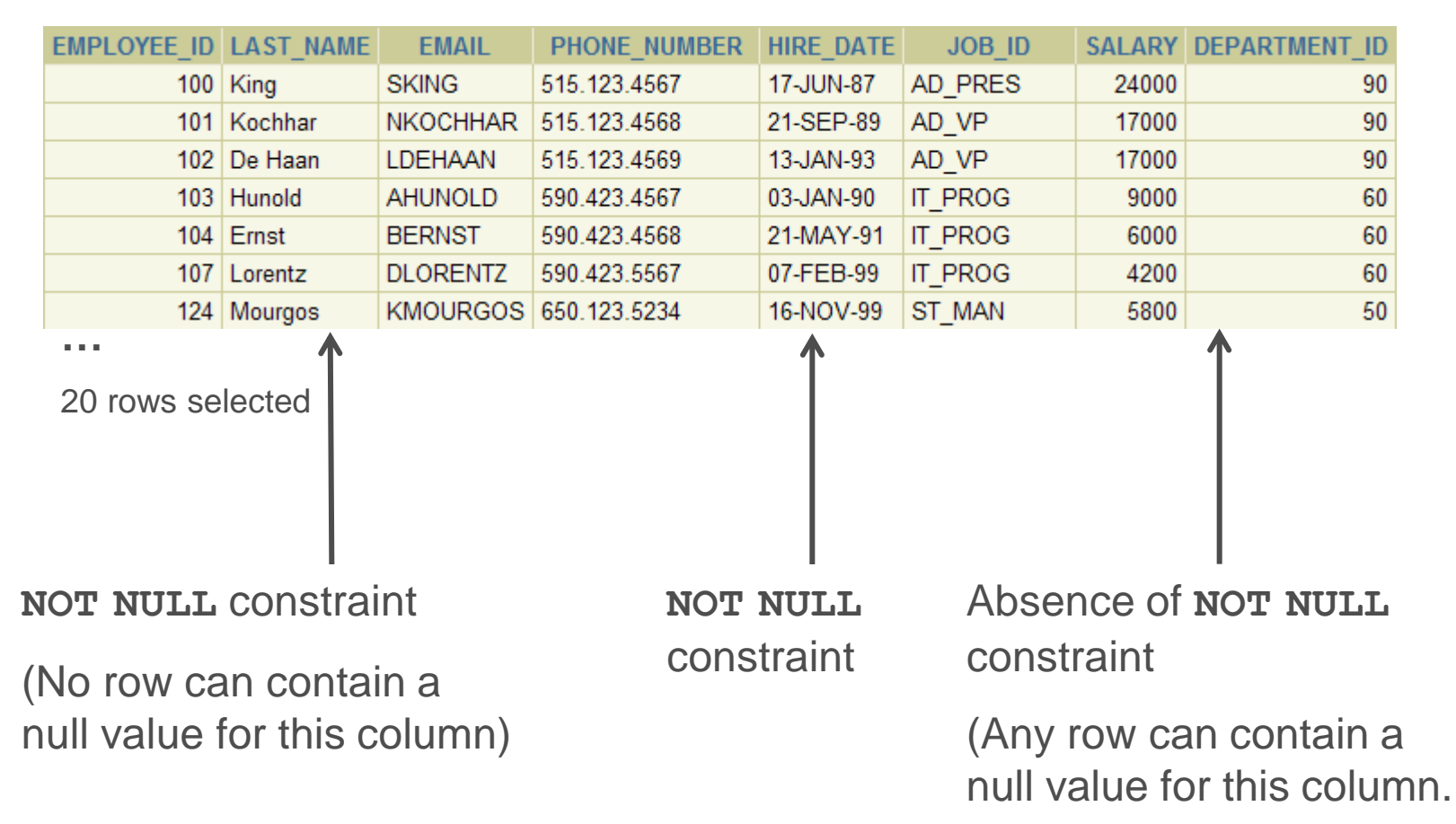

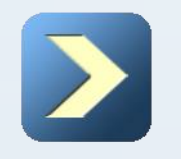

# **UNIQUE**

### **UNIQUE Constraint**

**UNIQUE** constraint

### **EMPLOYEES**

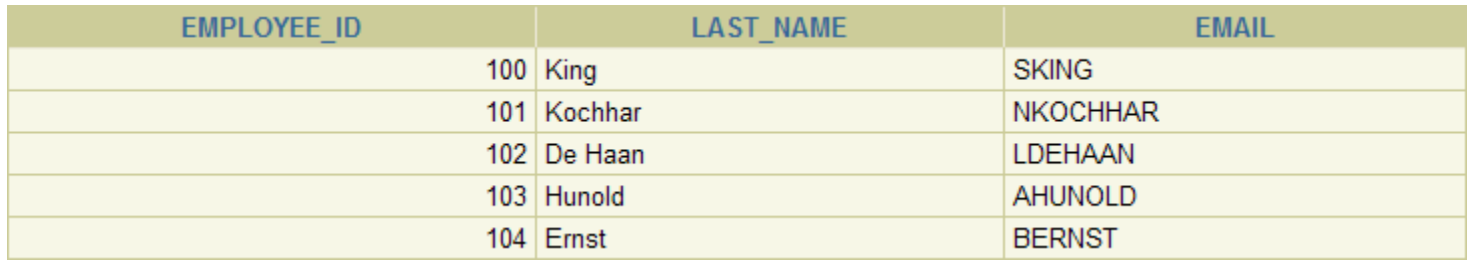

**…**

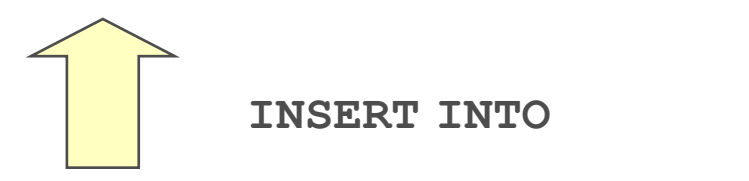

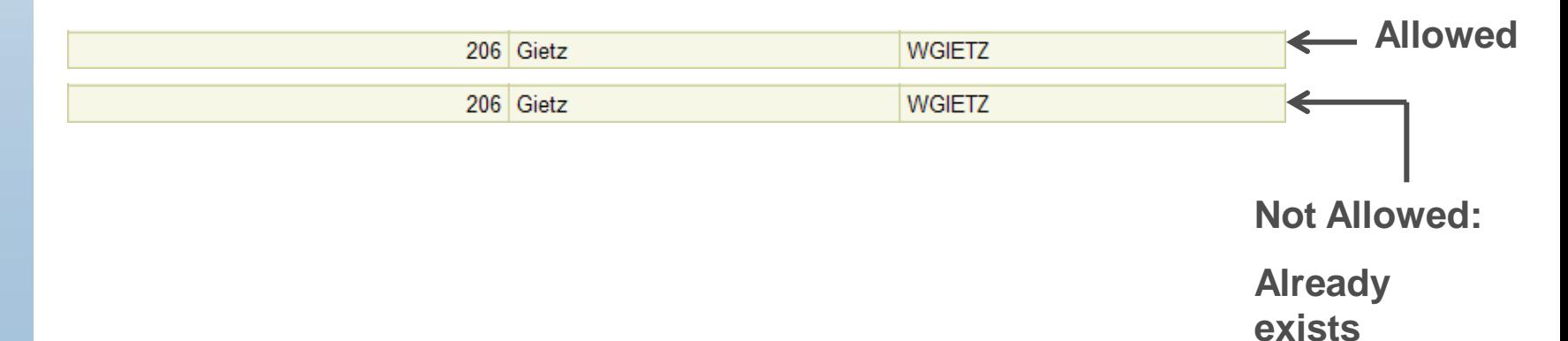

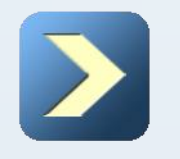

**UNIQUE Constraint**

Defined at either the table level or the column level:

```
CREATE TABLE employees(
      employee_id NUMBER(6),
      last_name VARCHAR2(25) NOT NULL,
      email VARCHAR2(25),
      salary NUMBER(8,2),
      commission_pct NUMBER(2,2),
      hire_date DATE NOT NULL,
 ...
      CONSTRAINT emp_email_uk UNIQUE(email));
```
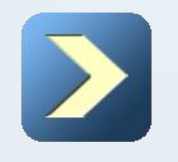

# **PRIMARY KEY**

### **PRIMARY KEY Constraint**

### **DEPARTMENTS**

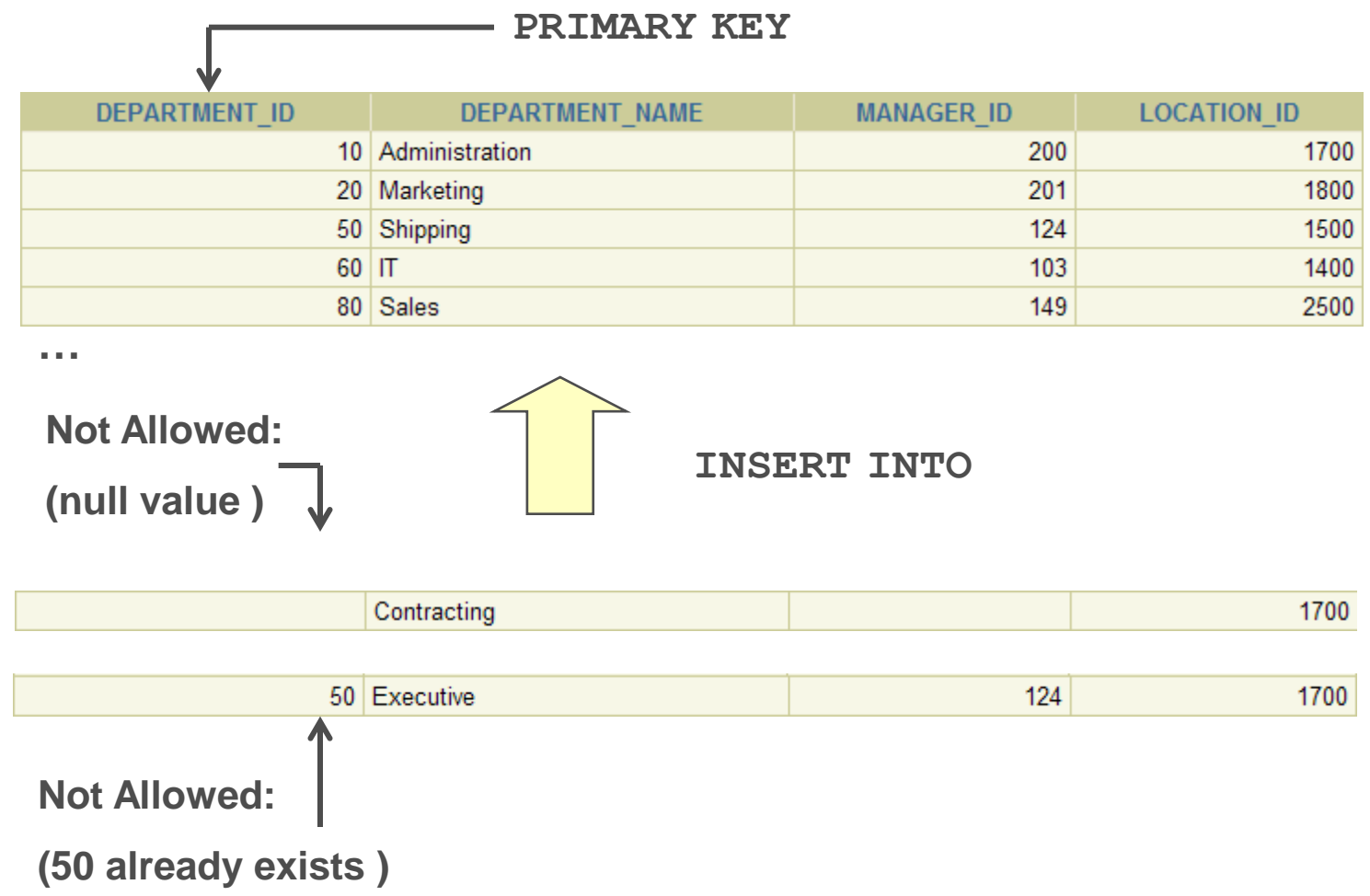

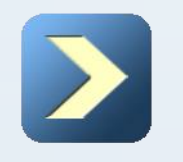

# **FOREIGN KEY**

### **FOREIGN KEY Constraint**

### **DEPARTMENTS**

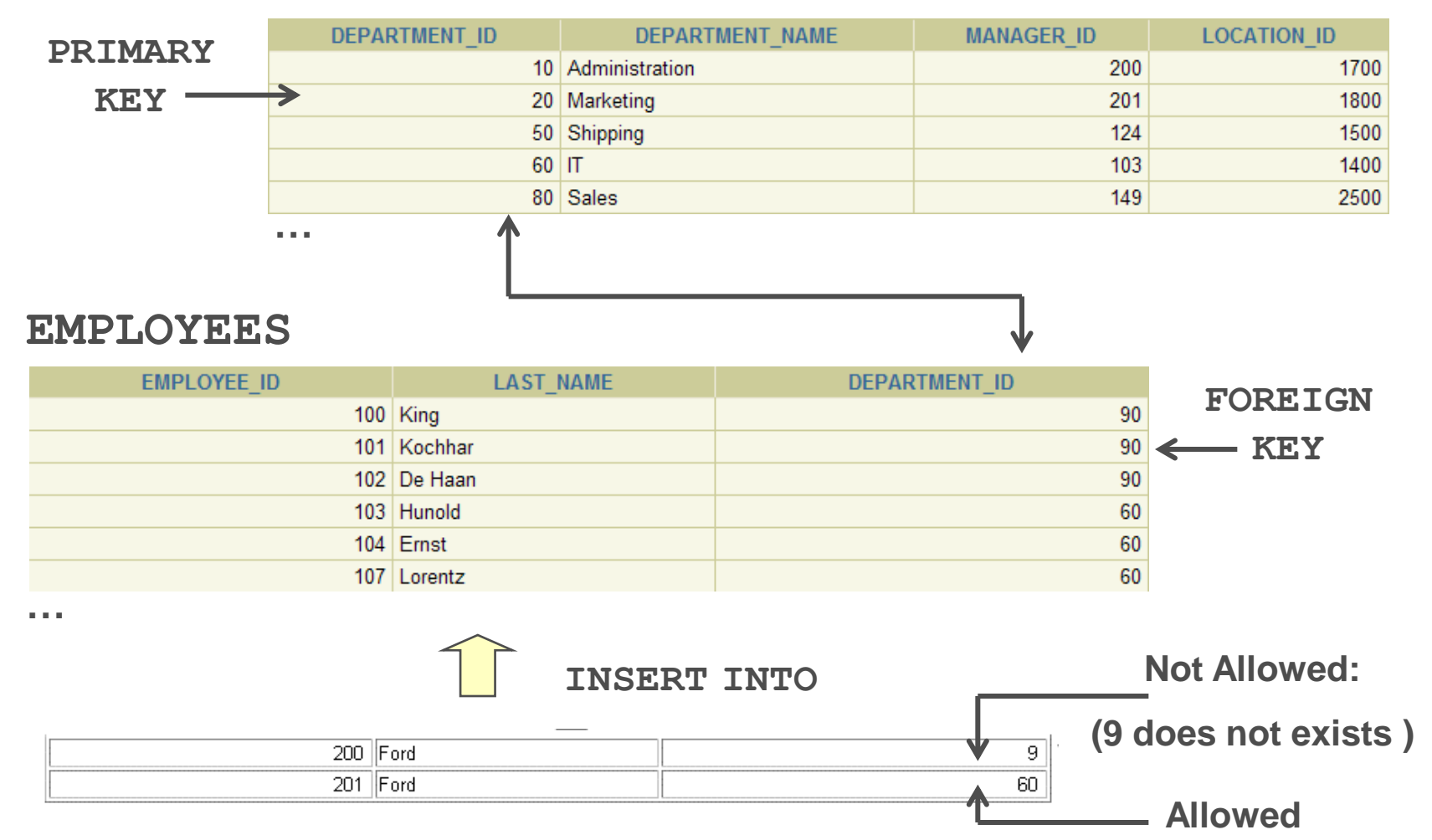

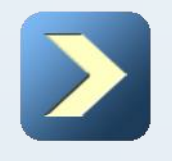

**Using DDL Statements to Create and Manage Tables FOREIGN KEY**

### **FOREIGN KEY Constraint**

Defined at either the table level or the column level:

```
CREATE TABLE employees(
    employee id NUMBER(6),
     last_name VARCHAR2(25) NOT NULL,
    email VARCHAR2(25),
    salary NUMBER(8,2),
     commission_pct NUMBER(2,2),
     hire_date DATE NOT NULL,
 ...
     department_id NUMBER(4),
     CONSTRAINT emp_dept_fk 
     FOREIGN KEY(department_id)
    REFERENCES departments(department id),
    CONSTRAINT emp email uk UNIQUE(email));
```
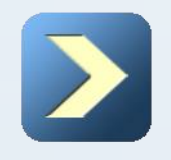

## **FOREIGN KEY Using DDL Statements to Create and Manage Tables**

### **FOREIGN KEY Constraint: Keywords**

- **FOREIGN KEY:** Defines the column in the child table at the table-constraint level
- **REFERENCES:** Identifies the table and column in the parent table
- **ON DELETE CASCADE:** Deletes the dependent rows in the child table when a row in the parent table is deleted
- **ON DELETE SET NULL:** Converts dependent foreign key values to null

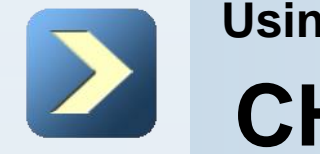

### **CHECK Constraint**

- Defines a condition that each row must satisfy
- The following expressions are not allowed:
	- References to **CURRVAL**, **NEXTVAL**, **LEVEL**, and **ROWNUM** pseudocolumns
	- Calls to **SYSDATE**, **UID**, **USER**, and **USERENV** functions
	- Queries that refer to other values in other rows

```
..., salary NUMBER(2)
 CONSTRAINT emp_salary_min
 CHECK (salary > 0),...
```
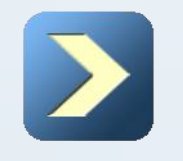

# **How to use**

### **CREATE TABLE: Example**

```
CREATE TABLE employees
      (employee_id NUMBER(6)
          CONSTRAINT emp_employee_id PRIMARY KEY, 
     first name VARCHAR2(20),
      last_name VARCHAR2(25)
          CONSTRAINT emp_last_name_nn NOT NULL,
     email VARCHAR2 (25)
          CONSTRAINT emp_email_nn NOT NULL
          CONSTRAINT emp_email_uk UNIQUE,
     phone number VARCHAR2(20),
     hire date DATE
          CONSTRAINT emp_hire_date_nn NOT NULL,
      job_id VARCHAR2(10)
          CONSTRAINT emp_job_nn NOT NULL, 
     salary NUMBER(8,2)
          CONSTRAINT emp_salary_ck CHECK (salary>0),
      commission_pct NUMBER(2,2), 
     manager id NUMBER(6),
      department_id NUMBER(4)
          CONSTRAINT emp_dept_fk 
         REFERENCES departments(department id));
```
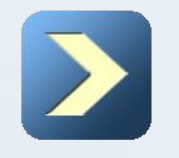

# **How to use**

### **Violating Constraints**

**UPDATE employees** SET department id = 55 WHERE department id = 110;

```
UPDATE employees
 *
ERROR at line 1:
ORA-02291: integrity constraint (HR.EMP_DEPT_FK)
violated - parent key not found
```
Department 55 does not exist.

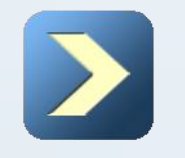

# **How to use**

**Violating Constraints**

You cannot delete a row that contains a primary key that is used as a foreign key in another table.

**DELETE FROM departments** WHERE department id = 60;

```
DELETE FROM departments
 *
ERROR at line 1:
ORA-02292: integrity constraint (HR.EMP_DEPT_FK)
violated - child record found
```
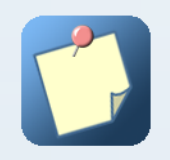

**Part 1 Summary Using DDL Statements to Create and Manage Tables**

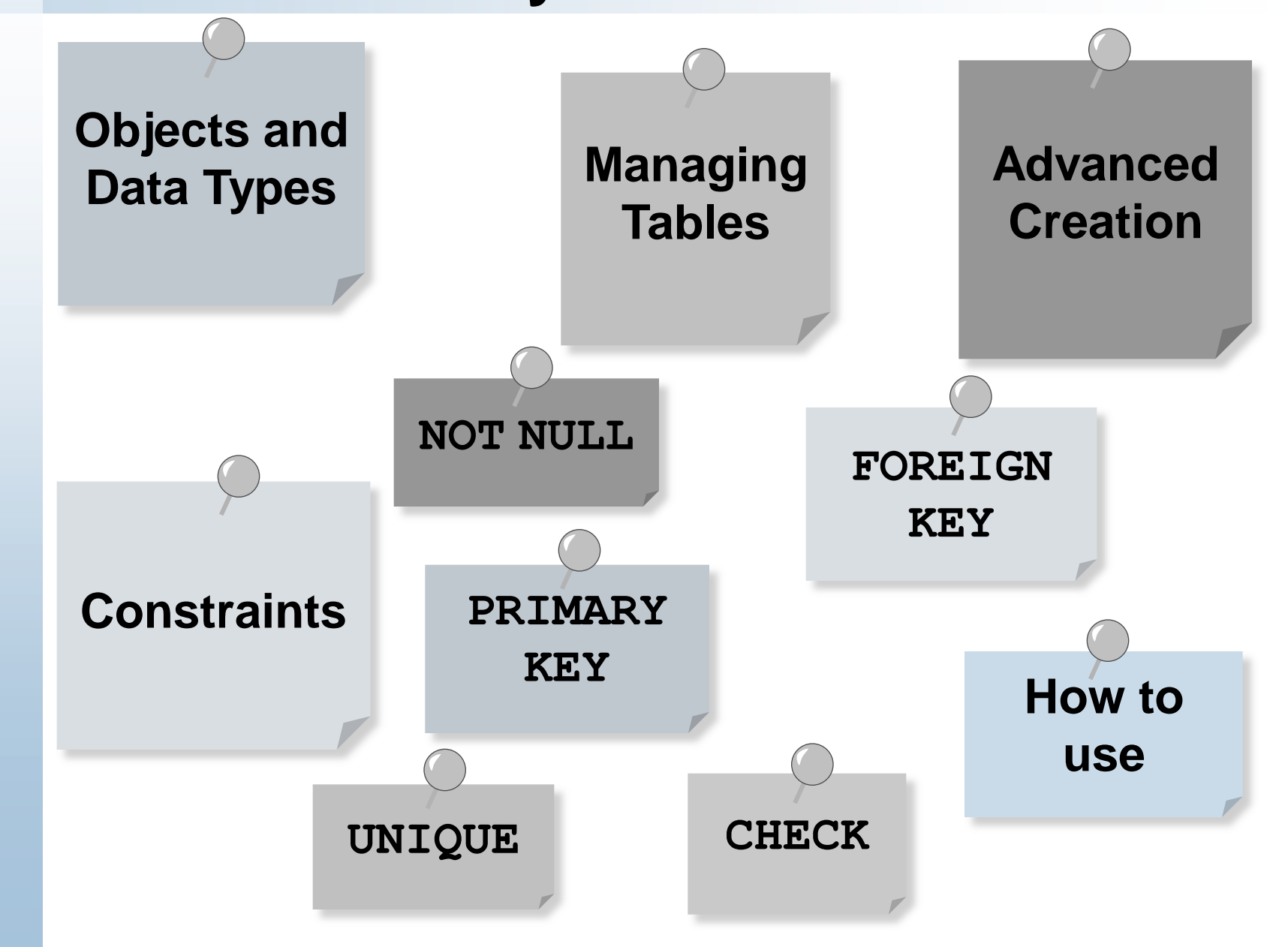